<span id="page-0-0"></span>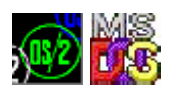

# **DosDupHandle**

This call returns a new file handle for an open file, which refers to the same position in the file as the old file handle.

### **Syntax**

DosDupHandle (OldFileHandle, NewFileHandle)

### **Parameters**

;OldFileHandle (HFILE) - input : Current file handle. ;NewFileHandle (PHFILE) - input/output : Address of a Word. On input, values and their meanings are: :FFFFH - Allocate a new file handle and return it here. :<>FFFFH - Assign this value as the new file handle. A valid value is any of the handles assigned to standard I/O, or the handle of a file currently opened by the process. :On output, a value of FFFFH returns a value for NewFileHandle, allocated by OS/2.

#### **Return Code**

rc (USHORT) - return Return code descriptions are: \* 0 NO\_ERROR \* 4 ERROR\_TOO\_MANY\_OPEN\_FILES \* 6 ERROR\_INVALID\_HANDLE \* 114 ERROR\_INVALID\_TARGET\_HANDLE

#### **Remarks**

Duplicating the handle duplicates and ties all handle-specific information between OldFileHandle and NewFileHandle. For example, if you move the read/write pointer of either handle by a DosRead, DosWrite, or DosChgFilePtr function call, the pointer for the other handle is also changed.

The valid values for NewFileHandle include the following handles for standard I/O, which are always available to the process: :0000H Standard input :0001H Standard output :0002H Standard error.

If a file handle value of a currently open file is specified in NewFileHandle, the file handle is closed before it is redefined as the duplicate of OldFileHandle. Avoid using arbitrary values for NewFileHandle.

Issuing a DosClose against a file handle does not affect the duplicate handle.

#### **Example Code**

## **C Binding**

<PRE> #define INCL\_DOSFILEMGR

USHORT rc = DosDupHandle(OldFileHandle, NewFileHandle);

HFILE OldFileHandle; /\* Existing file handle \*/ PHFILE NewFileHandle; /\* New file handle (returned) \*/

USHORT rc; /\* return code \*/ </PRE> This example opens a file, creates a second file handle, then closes the file with the second handle.

<PRE> #define INCL\_DOSFILEMGR

#define OPEN\_FILE 0x01 #define CREATE\_FILE 0x10 #define FILE\_ARCHIVE 0x20 #define FILE\_EXISTS OPEN\_FILE #define FILE\_NOEXISTS CREATE\_FILE #define DASD\_FLAG 0 #define INHERIT 0x80 #define WRITE\_THRU 0 #define FAIL\_FLAG 0 #define SHARE\_FLAG 0x10 #define ACCESS\_FLAG 0x02

#define FILE\_NAME "test.dat" #define FILE\_SIZE 800L #define FILE\_ATTRIBUTE FILE\_ARCHIVE #define RESERVED 0L

HFILE FileHandle; HFILE NewHandle USHORT Wrote; USHORT Action; PSZ FileData[100]; USHORT rc;

```
Action = 2; strcpy(FileData, "Data...");
if(!DosOpen(FILE NAME, /* File path name */
           &FileHandle, /* File handle */
           &Action, /* Action taken */
          FILE SIZE, / File primary allocation */FILE ATTRIBUTE, /* File attribute */
          FILE EXISTS | FILE NOEXISTS, / 0pen function
 type */
          DASD FLAG | INHERIT | /* Open mode of the file */
          WRITE THRU | FAIL FLAG |
          SHARE FLAG | ACCESS FLAG,
           RESERVED)) /* Reserved (must be zero) */
  rc = DosDupHandle(FileHandle, /* Existing file handle */
                 &NewHandle); /* New file handle */
```
 $<$ /PRE $>$ 

**MASM Binding**

<PRE> EXTRN DosDupHandle:FAR INCL\_DOSFILEMGR EQU 1

PUSH WORD OldFileHandle ;Existing file handle PUSH@ WORD NewFileHandle ;New file handle (returned) CALL DosDupHandle

Returns WORD </PRE>

**Note** 

**Family API** 

**Process** 

Manager

DosChDir DosChaFilePtr DosClose DosDelete DosDupHandle DosMkDir DosMove DosQCurDir DosQCurDisk DosSetFileMode DosOpen DosQFileInfo DosRead DosQFileMode DosQFSInfo DosQVerify DosRmDir DosSelectDisk DosFindClose File Manager DosFindFirst DosFindNext DosSetFileInfo DosSetVerify DosWrite DosFileLocks DosSetFHandState DosNewSize DosBufReset DosQFHandState DosSetFSinfo DosFreeSeg DosSubAlloc DosSubFree DosSubSet DosAllocHuge DosAllocSeg Memory DOS Manager DosReallocHuge DosReallocSeg DosGetHugeShift DosCreateCSAlias DosCaseMap DosGetCtryInfo DosGetDBCSEy DosSetCtryCode DosGetCollate NI<sub>S</sub> DosGetMessage DosInsMessage DosPutMessage Date and DosSetDateTime DosGetDateTime Time **Devices** DosDevConfig DosDevIOCtl DosDevIOCtl2 Signals DosHoldSignal DosSetSigHandler BadDynLink DosGetEnv DosGetMachineMode DosGetVersion DosError DosErrClass Misc **DosSetVec KBD** KbdCharln KbdFlushBuffer KbdGetStatus KbdSetStatus KbdStringIn KbdPeek VioGetBuf VioGetConfig VioGetCurPos VioGetCurType VioGetPhysBuf

#### VioReadCellStr VioReadCharStr VioScrollUp VioScrollDn VioScrollLf VioScrollRt **VIO** VioScrUnLock VioSetCurPos VioSetCurType VioSetMode VioGetMode VioShowBuf VioWrtCellStr VioWrtCharStr VioWrtCharStrAtt VioWrtNAttr VioWrtNCell VioWrtNChar VioWrtTTY VioScrLock VioPopUp Tools **BIND** Modules DOSCALLS.DLL VIOCALLS.DLL KBDCALLS.DLL MSG.DLL Libraries API.LIB OS2386.LIB FAPI.LIB DOSCALLS.LIB SUBCALLS.LIB

2018/08/25 15:05 · prokushev · 0 Comments

From: http://www.osfree.org/doku/ - osFree wiki

Permanent link: http://www.osfree.org/doku/doku.php?id=en:docs:fapi:dosduphandle&rev=1535294379

Last update: 2018/08/26 14:39

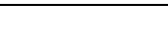

Text based on http://www.edm2.com/index.php/DosDupHandle (FAPI)

DosBeep DosExit DosSleep DosExecPqm